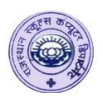

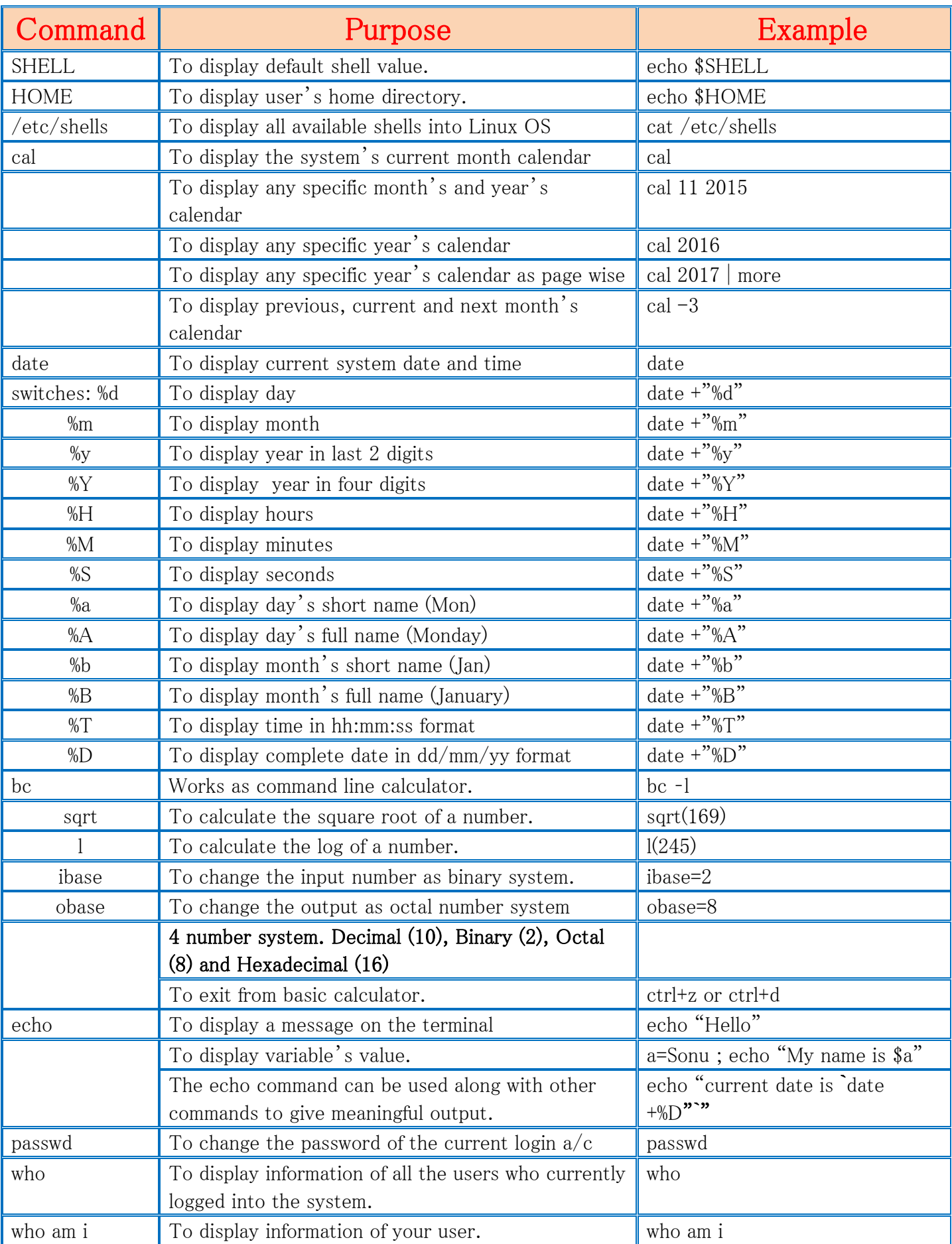

## Std. :-11 Linux Commands

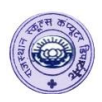

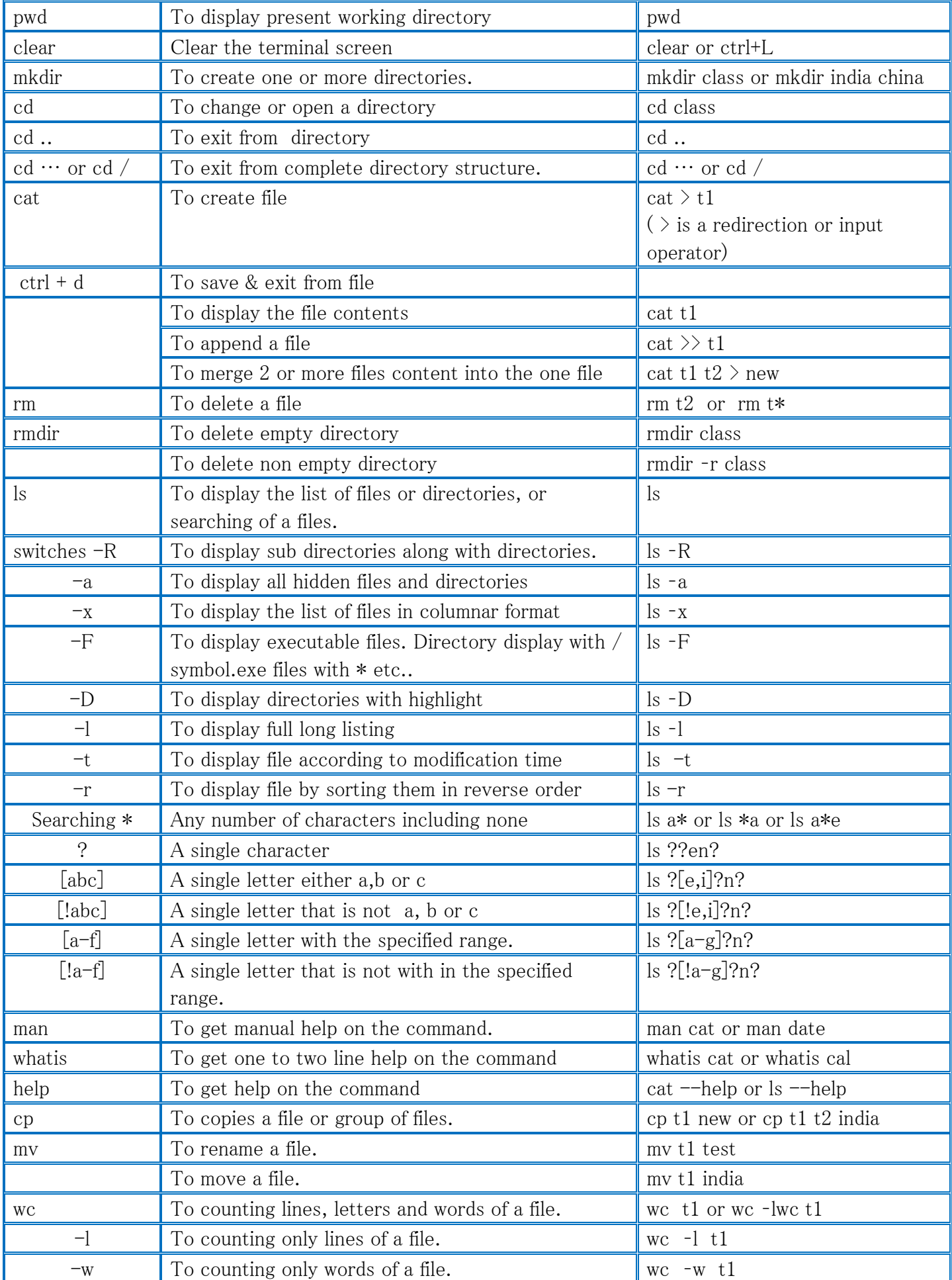

## Std. :-11 Linux Commands

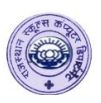

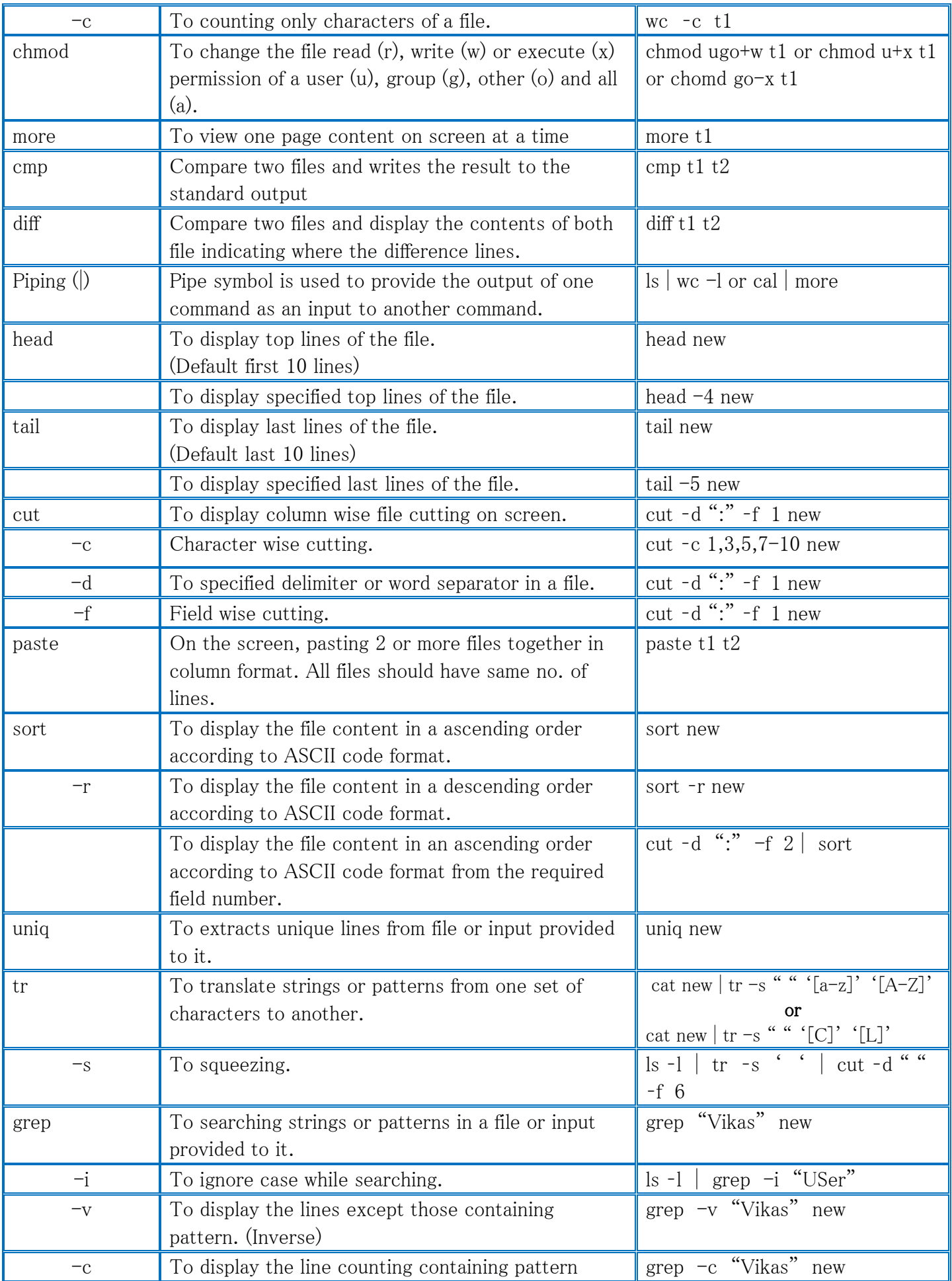

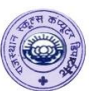

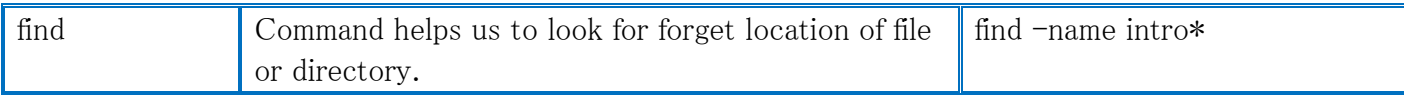